## SAP ABAP table WRF\_PPW\_ERRSTA\_RSTY {Range Structure for Error Status of Worklist}

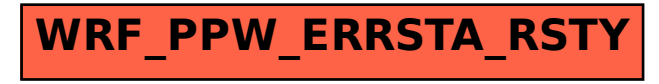